Programmazione orientata agli oggetti La classe Object, metodi e classi final, this

## La classe Object

- Negli esempi fatti nella prima parte del corso abbiamo definito alcune classi, per esempio Counter e Orologio, senza usare la parola chiave extends
- Questo non significa però che queste classi non abbiano una superclasse
- In Java tutte le classi discendono, direttamente o indirettamente, dalla classe Object
- Quando si definisce una classe senza specificare la clausola extends si sottointende extends Object
- Quindi tutte le classi ereditano i metodi della classe Object e, se lo ritengono opportuno, li possono ridefinire (overriding)

# I metodi di Object

- Alcuni dei metodi di Object sono piuttosto interessanti e ci permettono di capire meglio alcuni meccanismi che abbiamo già usato:
- § public String toString()
- Crea una rappresentazione dell'oggetto sotto forma di stringa. La definizione originale di questo metodo è poco significativa: scrive il nome della classe e un indirizzo: Counter@712c1a3c
- § public boolean equals(Object x)
- § Definisce il criterio di uguaglianza fra oggetti (come uguaglianza dei riferimenti). Per avere un comportamento significativo dobbiamo ridefinirlo nelle classi derivate
- Anche in questo caso normalmente si ridefinisce il metodo nelle classi derivate

### **Counter**

```
public class Counter
{ protected int val;
     public void reset() 
                { val = 0; }
     public void inc() 
                \{ val++; \}public int getValue() 
                { return val;}
```
- Dal momento che non abbiamo specificato nessun extends la classe discende direttamente da Object
- In quanto tale eredita il metodo toString()

### **Counter**

```
public class Counter extends Object 
{ protected int val;
     public void reset() 
                { val = 0; }
     public void inc() 
                \{ val++; \}public int getValue() 
                { return val;}
```
- Dal momento che non abbiamo specificato nessun extends la classe discende direttamente da Object
- In quanto tale eredita il metodo toString()

### **EsempioCounter**

■ Scriviamo poi una semplice applicazione che la usa:

```
public class EsempioCounter 
\{public static void main(String args[])
  \bigl\{Counter c = new Counter();
    c.reset();
   System.out.println(c);
  }
}
```
§ A video otterremo:

Counter@712c1a3c

### Counter v.2

```
■ Aggiungiamo a Counteril metodo toString, ridefinendo così
  quello ereditato da Object (overriding)
public class Counter
{ protected int val;
     public void reset() 
                 \{ val = 0 : \}public void inc() 
                 { val++; }
     public int getValue() 
                 { return val;}
     public String toString()
                 { return "Valore: "+val; }
```
## EsempioCounter v.2

■ Scriviamo poi una semplice applicazione che la usa:

```
public class EsempioCounter 
\{public static void main(String args[])
  \bigl\{Counter c = new Counter();
    c.reset();
    System.out.println(c);
  }
}
```
**A** video otterremo:

Valore: 0

# System.out.println()

- Vediamo in dettaglio perché le cose funzionano in questo modo
- System.out è un attributo della classe System
- E' di tipo PrintWriter (lo vedremo nelle lezioni sull'I/O), una classe che serve per scrivere a video e che ha una definizione di questo tipo:

```
public class PrintWriter extends Writer
\bigl\{public void println(Object x)
  \bigl\{String s = x.toString();
     ...
  } 
  ...
}
```
- In virtù del subtyping questo implica che possiamo passare come parametro qualunque oggetto, dal momento che tutte le classi discendono da Object
- In virtù del polimorfismo questo implica che se la classe dell'oggetto passato come parametro ridefinisce il metodo toString() verrà invocato il metodo ridefinito

# Ora proviamo noi:

- Definiamo nella classe Counter il metodo toString() in modo da visualizzare la stringa:
	- "Sono un contatore di valore" + val
- Definiamo BiCounter come estensione di Counter, al quale aggiunge il metodo dec()
	- ridefinite anche toString() per BiCounter
	- "Sono un contatore bidirezionale di valore" + val
- Definiamo il main in modo che crei c di tipo Counter e c1 di tipo BiCounter, li incrementi 150 volte e li stampi (come oggetti)

#### Terza versione **public class BiCounter extends Counter { public void dec() { val--; } } public class Counter { protected int val; public void reset() { val = 0; } public void inc() { val++; } public int getValue() { return val;} } Versione senza costruttori ... Counter c= new Counter(); c.reset(); Counter c1=new BiCounter(); c1.reset(); for(int i=1;i<=150;i++) {c.inc(); c1.inc(); } System.out.println( c.toString()) ); System.out.println( c1.toString()) );**

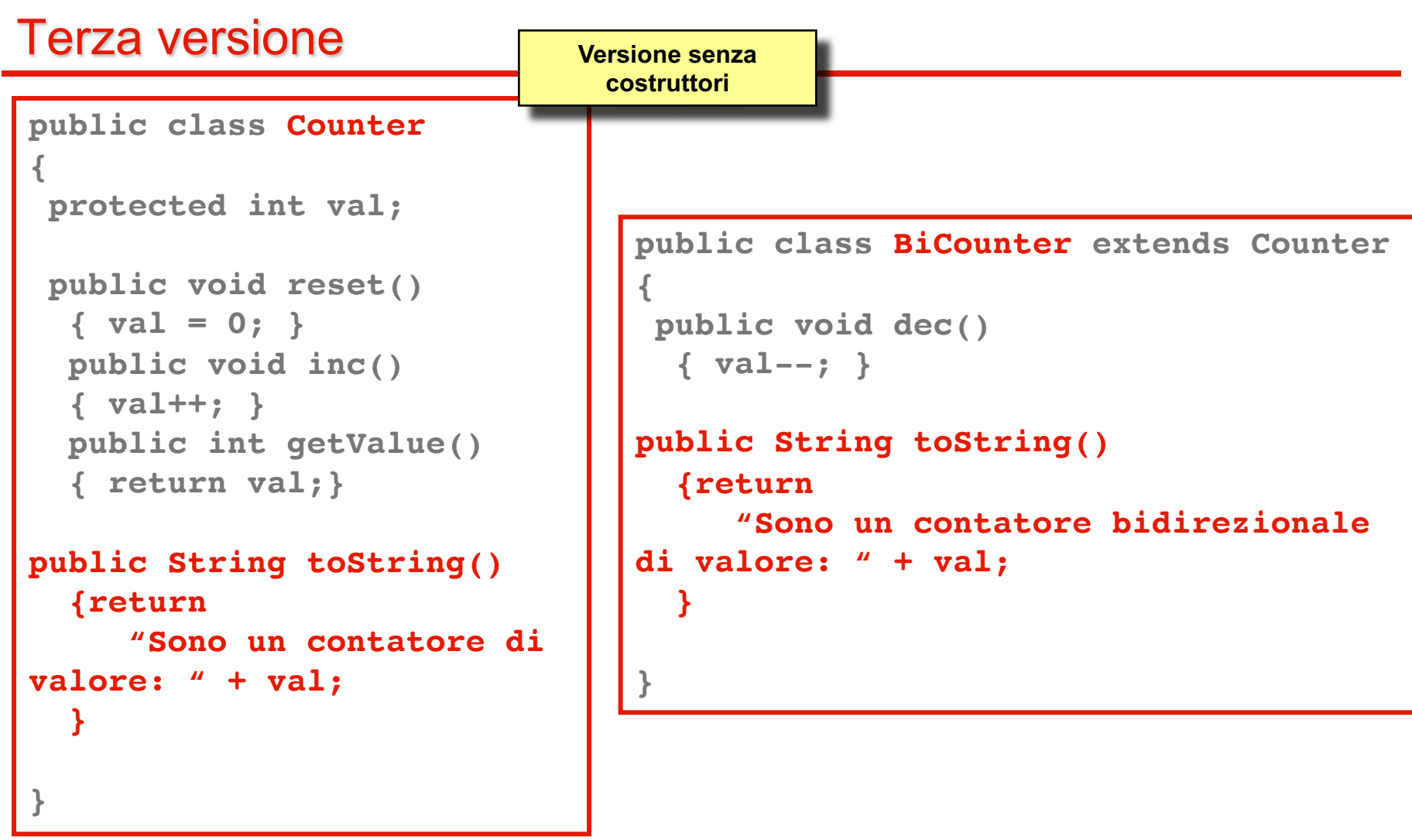

```
Terza versione
                                     public class BiCounter
                                       extends Counter 
                                      {
                                       public BiCounter() 
                                        { super(0);
                                     System.out.println("Counter2: 
                                             costruttore di default!");
                                        } 
                                       public void dec() 
                                        { val--; }
                                     public String toString() 
                                        {return
                                           "Sono un contatore 
                                     bidirezionale di valore: " + val;
                                        }
                                      }
public class Counter
{
  protected int val;
  public Counter(int v) 
   {
     System.out.println(
      "Counter: costruttore");
     val = v; 
   }
  public void reset() 
   { val = 0; }
  public void inc() 
   { val++; }
  public int getValue() 
   { return val;}
public String toString() 
   {return
      "Sono un contatore di 
valore: " + val;
   }
}
                        Versione senza 
                      costruttore di default
```
### main

```
public class Esempio
\{public static void main(String[] args)
   {
    Counter c = new Counter();
    Counter c1 = new BiCounter(); 
    c.reset();
    c1.reset();
    for (int i=0;i<150;i++) 
    { c.inc(); c1.inc(); } 
    System.out.println(c);
    System.out.println(c1);
   }
 }
```
### main

```
public class Esempio
\{public static void main(String[] args)
   {
    Counter c = new Counter();
    Counter c1 = new BiCounter(); 
    c.reset();
    c1.reset();
    for (int i=0;i<150;i++) 
    { c.inc(); c1.inc(); } 
    System.out.println(c.toString());
    System.out.println(c1.toString());
   }
 }
```
### Altri metodi di Object

- La stessa cosa (overriding) può essere fatta per altri metodi ereditati da Object:
- § public boolean equals(Object x)
- Definisce il criterio di uguaglianza fra oggetti (come uguaglianza dei riferimenti)
- $\blacksquare$  Verifica se: this== $x$
- Per avere un comportamento più significativo dobbiamo ridefinirlo nelle classi derivate

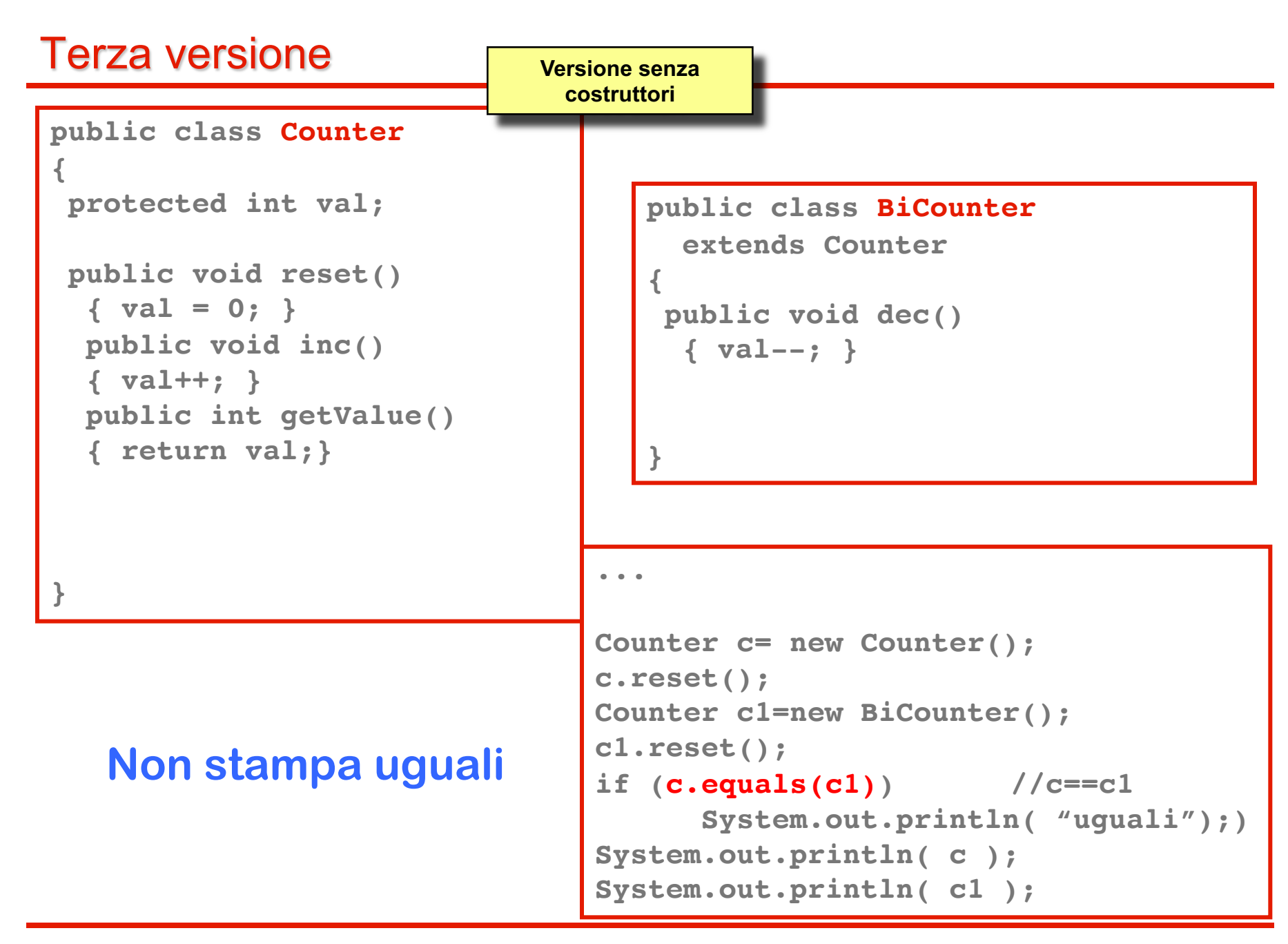

# Ora proviamo noi: equals

■ Definiamo nella classe Counter il metodo equals(Object x) in modo da verificare se i due oggetti (this e x) hanno lo stesso valore per l'attributo val

```
public class Counter
```
{ protected int val;

```
public void reset() { val = 0; }
```

```
public void inc() { val++; }
```

```
public int getValue() { return val;}
```

```
public boolean equals(Object x)
{ return (this.val ==((Counter)x) .val); }
```
**Downcasting** 

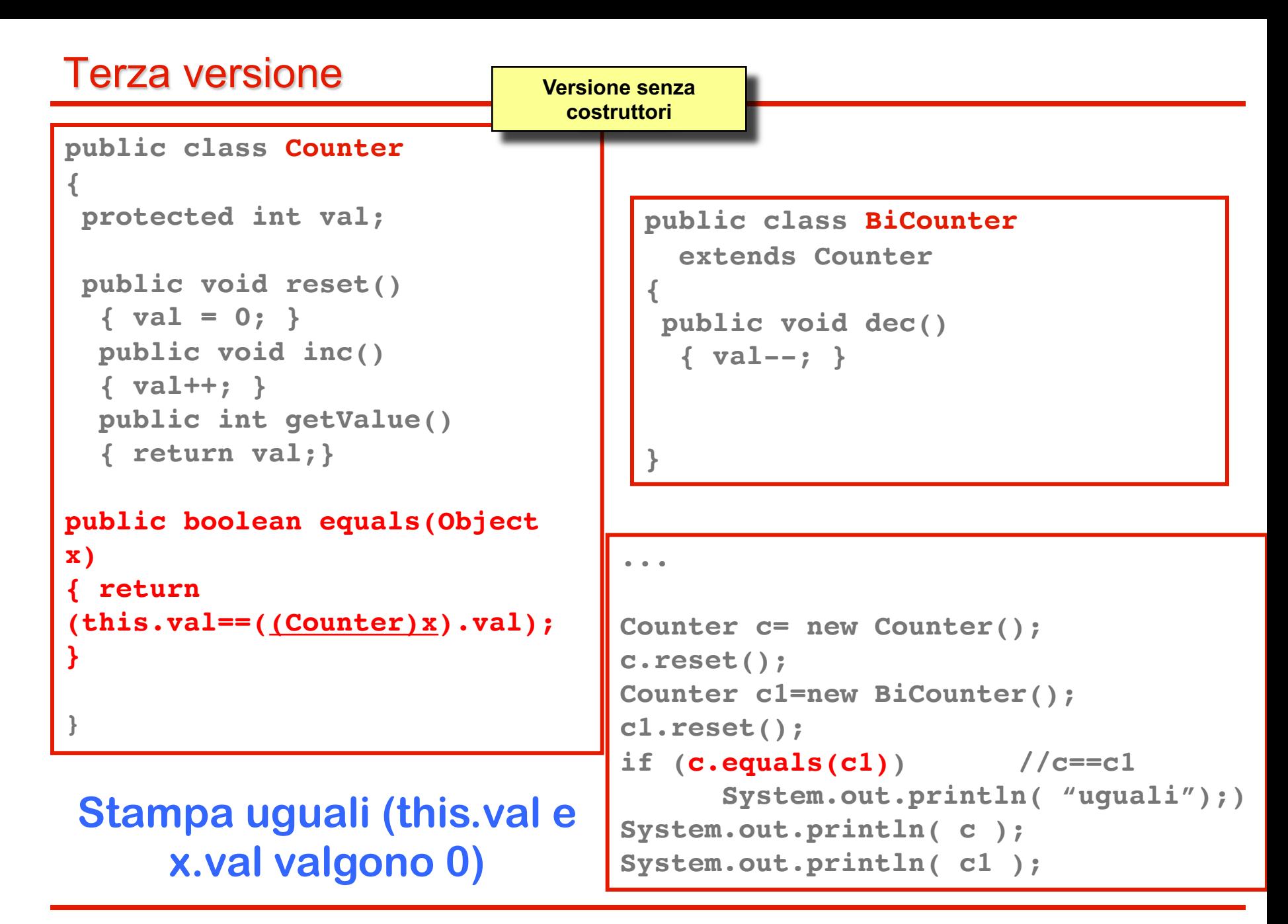

## Metodi e classi final

- Abbiamo già visto la parola chiave final nella definizione delle costanti
- In Java final in generale serve per indicare qualcosa che non può cambiare
- Può essere utilizzato anche con i metodi e con le classi:
	- Un metodo marcato come final non può essere ridefinito (si inibisce l'overriding)
	- Una classe marcata come final non può essere estesa mediante ereditarietà. Non è cioé possibile creare sue sottoclassi

### this

- Java definisce una parola chiave per rappresentare l'istanza corrente: this
- L'istanza corrente è quella su cui un metodo sta lavorando
- Questa parola chiave ha due utilizzi:
	- Eliminare i conflitti di nome quando un parametro o una variabile locale hanno lo stesso nome di un attributo dell'oggetto
	- § Poter passare l'istanza corrente come parametro ad un metodo

# Esempio 1: this per eliminare i conflitti di nome

■ Scriviamo una variante di Counter in cui definiamo un costruttore che permette di stabilire il valore iniziale mediante un parametro:

```
public class Counter 
\{private int val;
  public Counter(int val)
  \{ this.val = val \}public void reset() 
  { val = 0; }
  public void inc() 
  { val++; }
  public int getValue() 
  { return val;}
}
```
■ Avendo dato al parametro del costruttore lo stesso nome dell'attributo dobbiamo usare this per distinguere fra il parametro e l'attributo

### Esempio 2: this come parametro

■ Aggiungiamo alla classe Counter il metodo print() che stampa a video l'oggetto corrente

public class Counter

```
{ protected int val;
   public void reset() { val = 0; }
   public void inc() { val++; }
   public int getValue() { return val;}
   public String toString(){ return "Valore: "+val; }
   public void print()
   { System.out.println(this.toString()); }
}
```
- System.out.println() richiede un oggetto come parametro
- Usiamo quindi this per indicare che vogliamo scrivere a video l'oggetto corrente

#### **Object** 23

### Esempio 2: this come parametro

■ Aggiungiamo alla classe Counter il metodo print() che stampa a video l'oggetto corrente

public class Counter

```
{ protected int val;
   public void reset() { val = 0; }
   public void inc() { val++; }
   public int getValue() { return val;}
   public String toString(){ return "Valore: "+val; }
   public void print()
   { System.out.println(this) ; } 
}
```
■ La chiamata di toString() può anche essere omessa

The last example …

```
public class Main {
 public static void main(String[] args) {
     int n;
     Counter c;
     BiCounter c1;
     c = new Counter();
     c.reset();
     c1 = new BiCounter();
     c1.reset();
     for (int i=0; i<150; i++) c.inc();
     for (int i=0; i<150; i++) c1.inc();
     c.print();
     c1.print();
```